## 町発注事業

## 入札結果のお知らせ

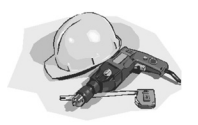

## $\diamond$ 6月分 $\diamondsuit$

(50万円以上·税込み)

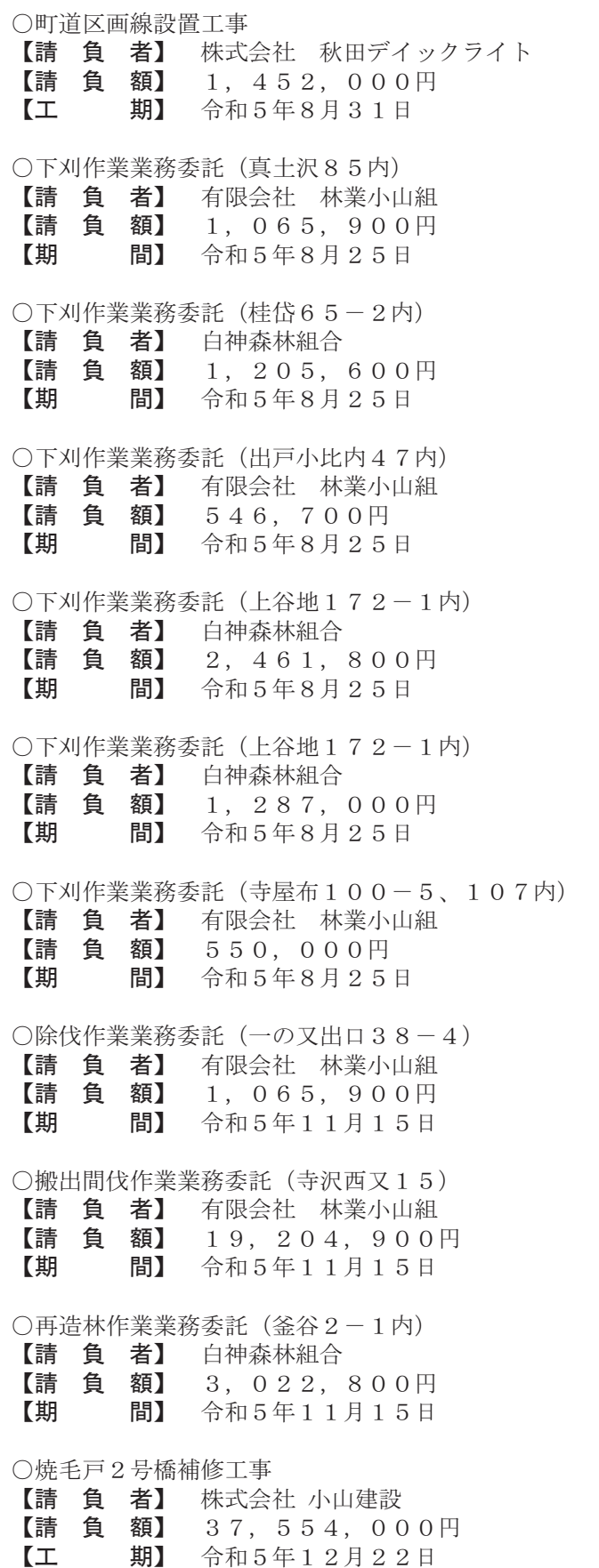

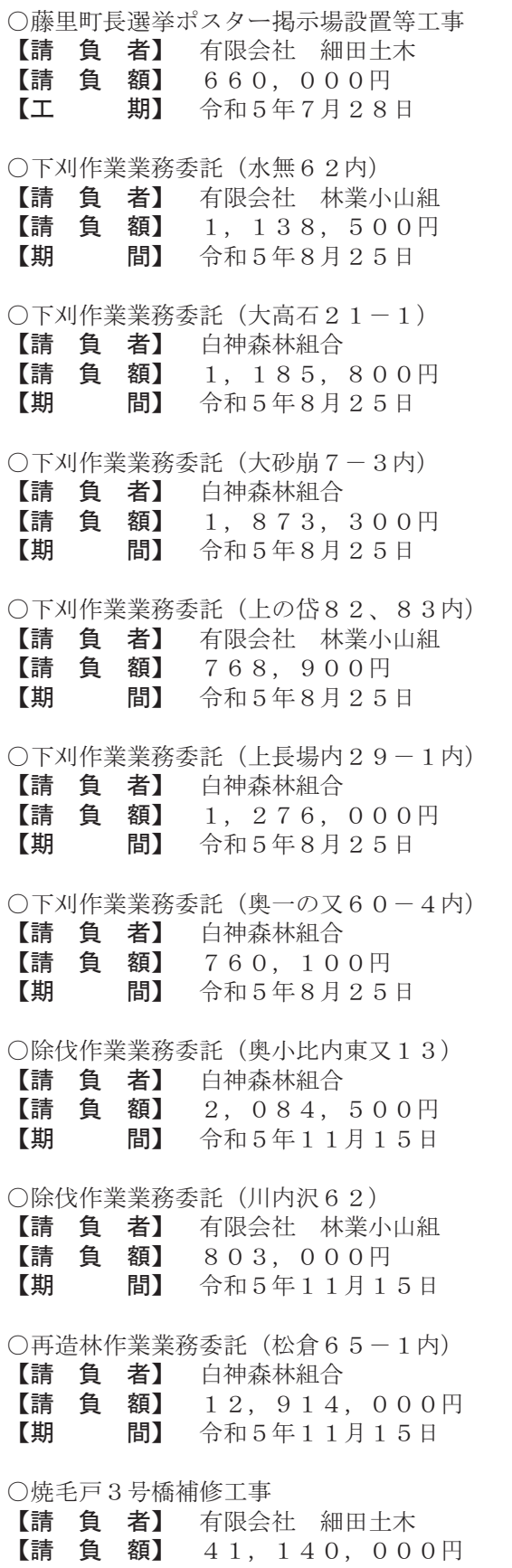

期】 令和5年12月22日

 $I\bot$